2024/05/23 23:56 1/1 Make a file Executable

## Make a file Executable

2016

Unlike Windows, Linux does not have files that are executable, all files can have this attribute. So for example, I have a python file that is just a text file, and I will to be able to run this from the command line, If I look at the file using Is -al:

```
ls -al
```

I will see something like this:

```
"-rw-r--r-- 1 pi pi 4452 Jul 25 17:46 40x2_LCD.py"
```

The permissions for this file are:

```
"-rw-r--r--"
```

This file has three sets of permissions:

```
User -rw | Group -r- | Others r--
where r is read - w is write - x is execute
```

I will cover permissions in another section, to give this file 'everything' use the following:

```
chmod 777 40x2_LCD.ph
```

If we look at the permissions now by using:

```
ls -al
```

We will see:

```
" - rwx rwx rwx "
```

Now we can execute this file (assuming it contains something valid that is executable)

```
./40x2_LCD.ph
```

The file will now be executed.

From

http://cameraangle.co.uk/ - WalkerWiki - wiki.alanwalker.uk

Permanent link:

http://cameraangle.co.uk/doku.php?id=make\_a\_file\_executable

Last update: 2023/03/09 22:35

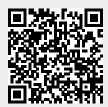